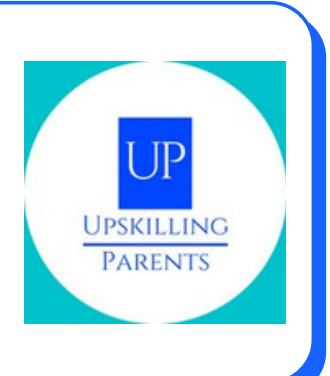

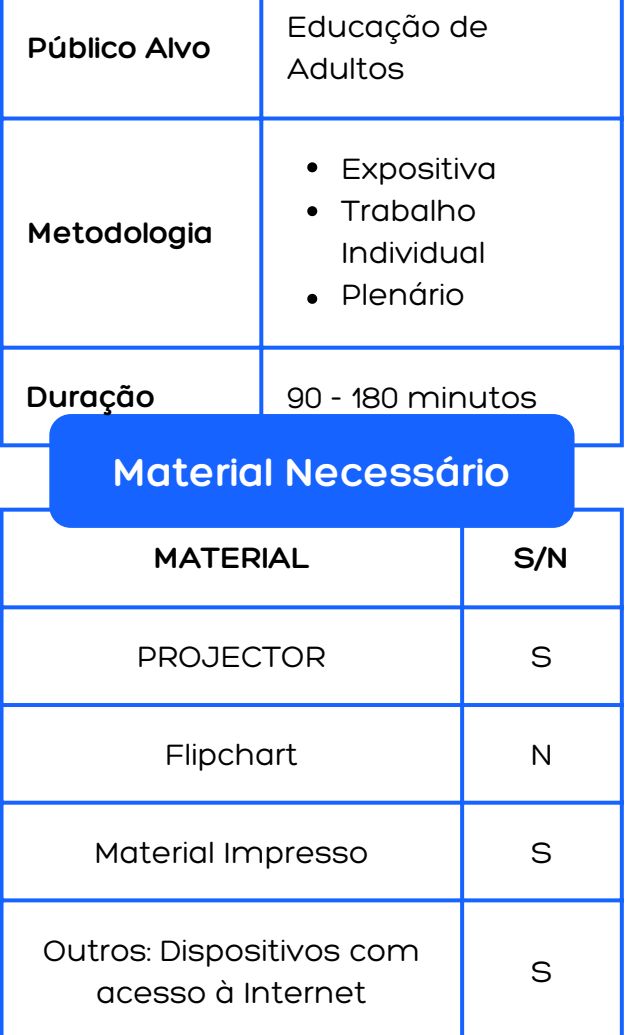

## **Descrição da Atividade**

Exposição:

No contexto desta lição, os seguintes aspectos são abordados na formação contínua dos pais:

- Como funciona o E@D?
- Equipamento para o ensino em casa
- O que deve ter em conta no trabalho diário?
- Navegação segura para crianças e adolescentes
- Ferramentas digitais para o E@D (aplicações de aprendizagem)

Estes tópicos são preparados e apresentados sob a forma de uma apresentação em PowerPoint pelo professor.

**DICA: O PPT foi concebido para que possa também ser utilizado para estudo autónomo pelos pais.**

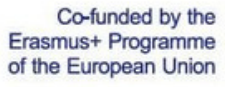

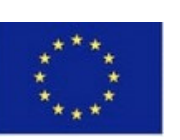

**"The European Commission support for the production of this publication does not constitute an endorsement of the contents which reflects the views only of the authors, and the Commission cannot be held responsible for any use which may be made of the information contain does not constitute an endorsement therein."**

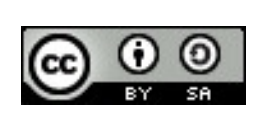

## **DESCRIÇÃO DAS ATIVIDADES**

O ênfase será colocado nas ferramentas digitais para o ensino a distância. Serão apresentados o Quizlet e o LearningApps. Estes destinam-se a encorajar os pais a trabalharem em conteúdos de aprendizagem juntamente com as crianças e a mostrar que a aprendizagem com dispositivos com acesso à Internet têm significado e pode ser divertida.

**DICA: No final de cada método, são listados links para a utilização dos recursos digitais, para que os pais possam aprofundar os conhecimentos através do estudo autónomo das mesmas.**

## **DESCRIÇÃO DAS ATIVIDADES**

Trabalho em grupo

Após a exposição do método, os participantes são divididos em grupos e recebem tarefas para as LearningApps e Quizlet, que têm de implementar em conjunto.

Co-funded by the Erasmus+ Programme of the European Union

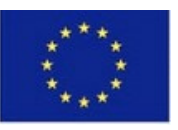

**"The European Commission support for the production of this publication does not constitute an endorsement of the contents which reflects the views only of the authors, and the Commission cannot be held responsible for any use which may be made of the information contain does not constitute an endorsement therein."**

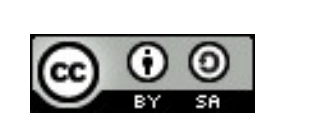

# **EXERCÍCIOS DE APRENDIZAGEM**

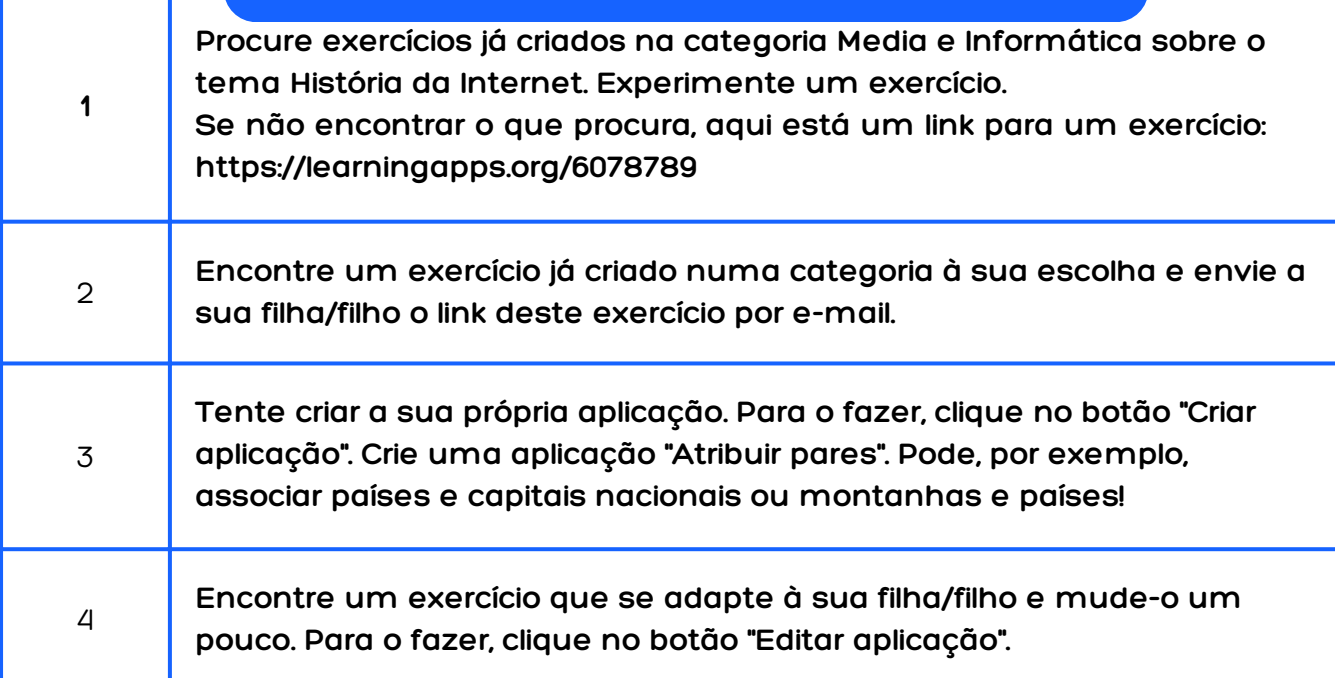

**Posteriormente, os grupos individuais apresentam os seus resultados e dão o seu feedback.**

Co-funded by the Erasmus+ Programme of the European Union

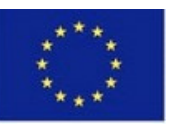

**"The European Commission support for the production of this publication does not constitute an endorsement of the contents which reflects the views only of the authors, and the Commission cannot be held responsible for any use which may be made of the information contain does not constitute an endorsement therein."**

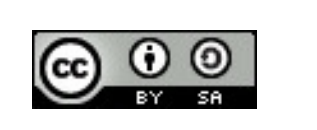

 $\mathbb{P}$ 

# **EXERCíCIOS PARA O QUIZLET**

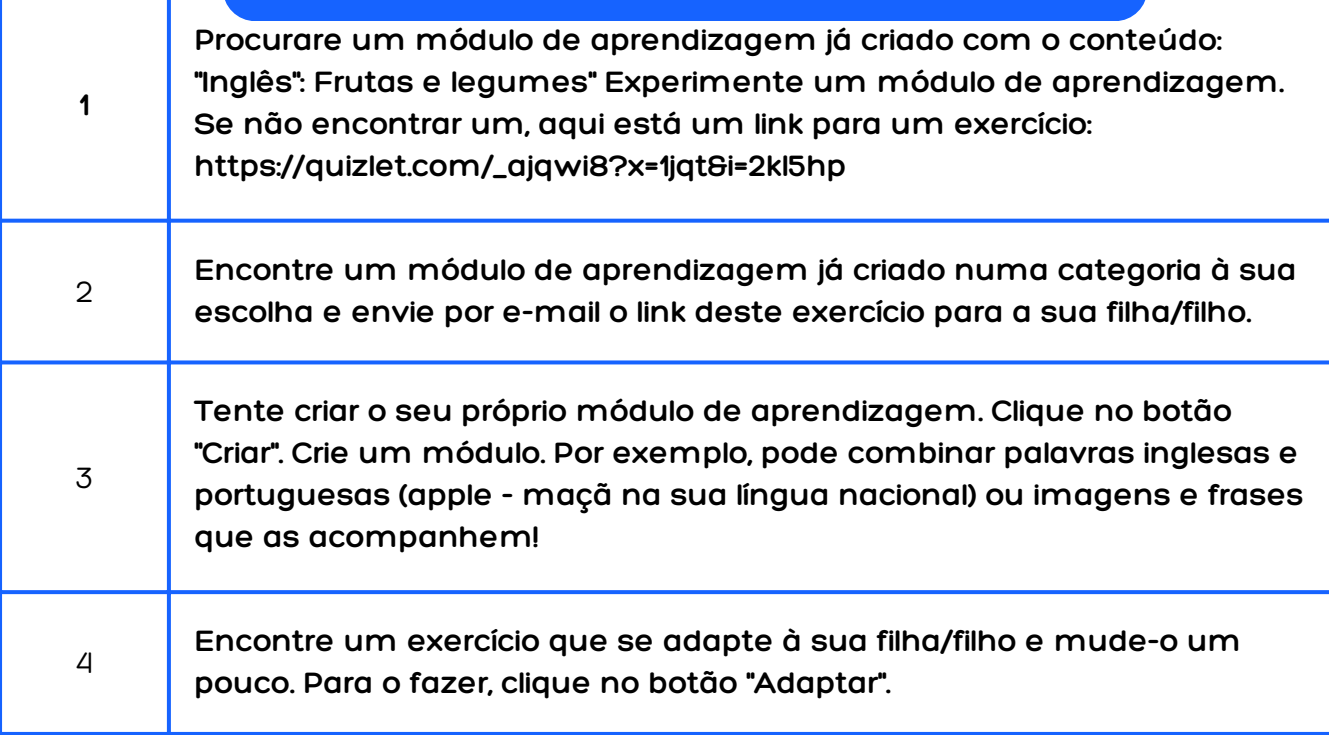

Posteriormente, os grupos individuais apresentam os seus resultados e dão o seu feedback.

Co-funded by the Erasmus+ Programme of the European Union

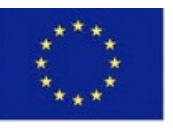

**"The European Commission support for the production of this publication does not constitute an endorsement of the contents which reflects the views only of the authors, and the Commission cannot be held responsible for any use which may be made of the information contain does not constitute an endorsement therein."**

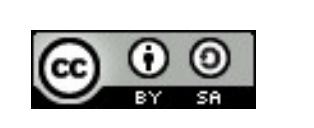

 $\mathbb{P}$ 

## **Objetivos Gerais**

#### **A nível técnico**

Promoção da competência técnica

Os pais sabem quais são os requisitos técnicos necessários para  $\bullet$ 

participar no ensino a distância.

Os pais sabem onde as podem obter.

#### **A nível pedagógico**

- Os pais sabem como apoiar os seus filhos no ensino a distância.
- Sabem que condições devem existir para que os seus filhos possam participar na educação.

#### **Em termos de competências digitais:**

- Os pais sabem o que fazer para proteger/educar as crianças sobre os perigos da Internet.
- Os pais podem aceder a ferramentas simples de aprendizagem digital na Internet e aceder e criar conteúdos/exercícios de aprendizagem.

Co-funded by the Erasmus+ Programme of the European Union

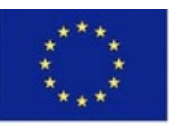

**"The European Commission support for the production of this publication does not constitute an endorsement of the contents which reflects the views only of the authors, and the Commission cannot be held responsible for any use which may be made of the information contain does not constitute an endorsement therein."**

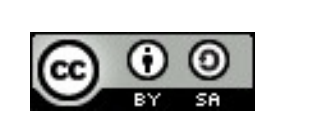

#### **Metodologias usadas**

Ensino Expositivo Sessão do formador -> fase preparatória

Trabalho em grupo Realização de exercícios

Plenário Apresentação / avaliação Feedback

#### **Recursos Online**

Rory Yakubov. How teachers can get [started](https://youtu.be/B4K2b042rns) with Quizlet (Part 1). 15.09.2020. available under <https://youtu.be/B4K2b042rns>. Last accessed 29.12.2021 Pädagogische Hochschule Niederösterreich: How-To: [Learningapps.org](https://youtu.be/q9NXid8ru_8) – Introduction. 28.03.2016. available under [https://youtu.be/q9NXid8ru\\_8.](https://youtu.be/q9NXid8ru_8) Last accessed 29.12.2021.

Co-funded by the Erasmus+ Programme of the European Union

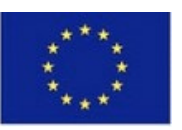

**"The European Commission support for the production of this publication does not constitute an endorsement of the contents which reflects the views only of the authors, and the Commission cannot be held responsible for any use which may be made of the information contain does not constitute an endorsement therein."**

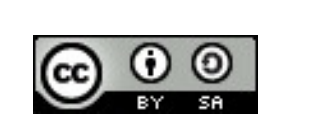